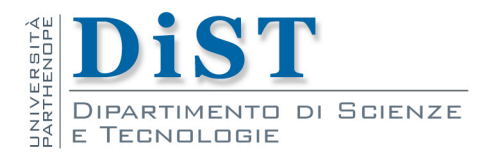

# Programmazione II e Laboratorio di PII

# Pila e Coda

Angelo Ciaramella

# Pila e Coda

**La pila (o stack) e la coda (o queueue) sono casi** speciali di un tipo di dati più generale, le liste ordinate

$$
A = a_0, a_1, \dots, a_{n-1} \qquad n \ge 0
$$

 $\blacksquare$ Il termine  $a_0$  rappresenta il generico elemento (o atomo) che è estratto da un insieme

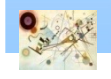

# Pila di dati

**I** Una Pila è una lista ordinata dove gli inserimenti e le cancellazioni vengono effettuati ad un estremo della lista chiamata top

Dato uno stack

$$
S = a_0, a_1, \dots, a_{n-1}
$$

■ a<sub>0</sub> rappresenta l'elemento di base (bottom element), *an-1* è l'elemento in cima allo stack (top element)

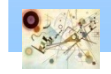

# Pila di dati

- L'ultimo elemento che viene inserito in uno stack è il primo ad essere eliminato Lista LIFO (Last-In-First-Out)
- **L'operazione di inserimento è detta Push e** l'operazione di cancellazione è detta Pop
- **Uno stack speciale è lo stack di sistema** 
	- Utilizzato dai programmi per gestire ed elaborare le chiamate delle funzioni

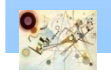

# Tipo dato Pila

```
tipo Pila: 
dati:
  una sequenza S di n elementi
operazioni:
    isEmpty()\rightarrow result
      restituisce true se S è vuota, e false
      altrimenti
    push(elem e)
      aggiunge e come ultimo elemento di S
    pop() \rightarrow elemtoglie da S l'ultimo elemento e lo 
      restituisce
    top() \rightarrow elementrestituisce l'ultimo elemento di S (senza eliminarlo)
```
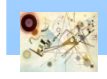

# Operazioni sullo Stack

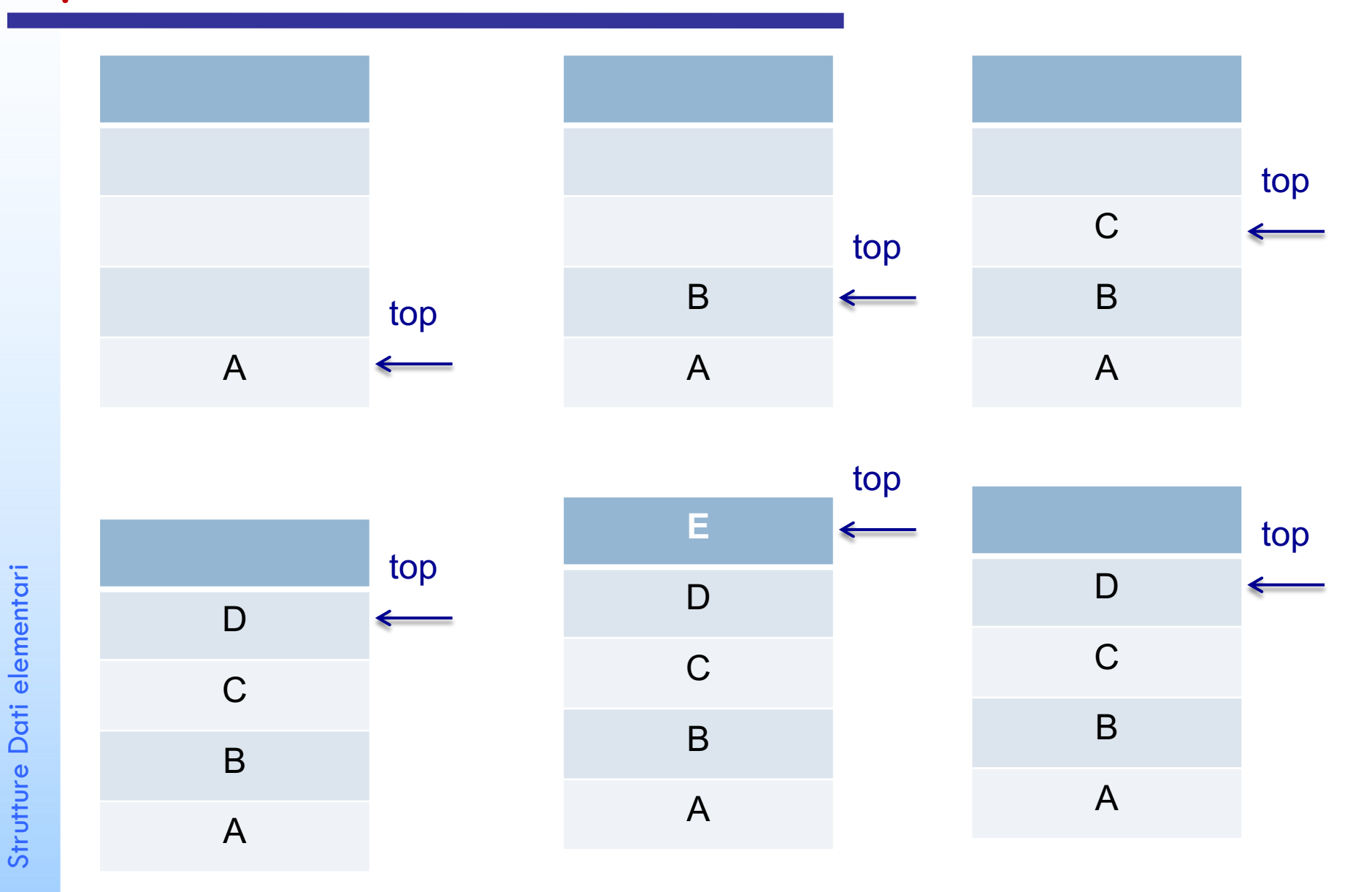

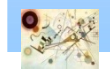

Strutture Dati elementari

### Pila con lista concatenata

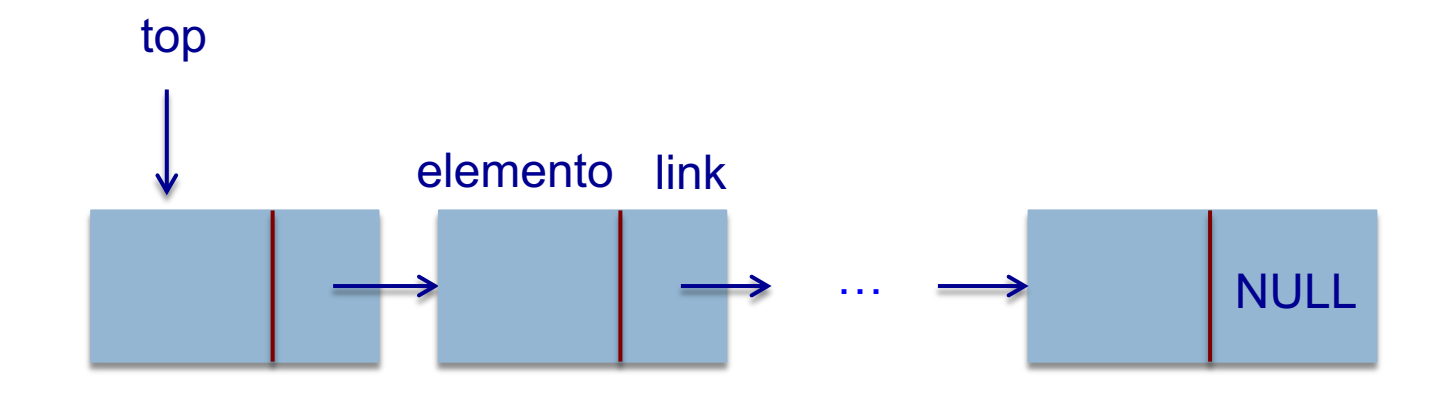

Pila con lista concatenata

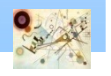

#### Rappresentazione di uno stack

**typedef struct stack \*stack\_pointer;** 

```
typedef struct stack {
         int item; 
         stack_pointer link;
};
```
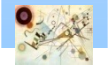

#### Operazione di push

**void push(stack\_pointer \*top, int item){**

**/\* aggiunge un elemento in cima allo stack \*/**

```
stack_pointer temp = (stack_pointer) malloc (sizeof
(stack));
```

```
/* controllo IS_FULL(temp) */
```

```
temp->item = item; 
temp->link = *top;
*top = temp;
```
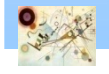

## Operazione di pop

```
int pop(stack_pointer *top){
/* cancella un elemento in cima allo stack */
int item;
```

```
stack_pointer temp = *top;
```

```
/* controllo IS_FULL(temp) */
```

```
item = temp->item; 
*top = temp->link;
```

```
free(temp);
```
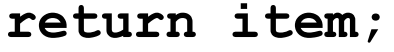

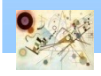

### Coda

**I** Una coda (queue) è una lista ordinata nella quale tutti gli inserimenti avvengono ad un estremo e tutte le cancellazioni avvengono all'estremo opposto

$$
Q = a_0, a_1, \dots, a_{n-1}
$$

- **Il primo elemento che viene inserito è il primo ad** essere eliminato
	- **Lista FIFO (First-In-First-Out)**

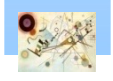

## Tipo dato Coda

```
tipo Coda: 
dati:
  una sequenza S di n elementi
operazioni:
    isEmpty()\rightarrow result
      restituisce true se S è vuota, e false 
      altrimenti
    enque(elem e)
      aggiunge e come ultimo elemento di S
    degree() \rightarrow elem
      toglie da S il primo elemento e lo restituisce
    top() \rightarrow elementrestituisce il primo elemento di S (senza eliminarlo)
```
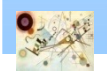

## Operazioni sulla coda

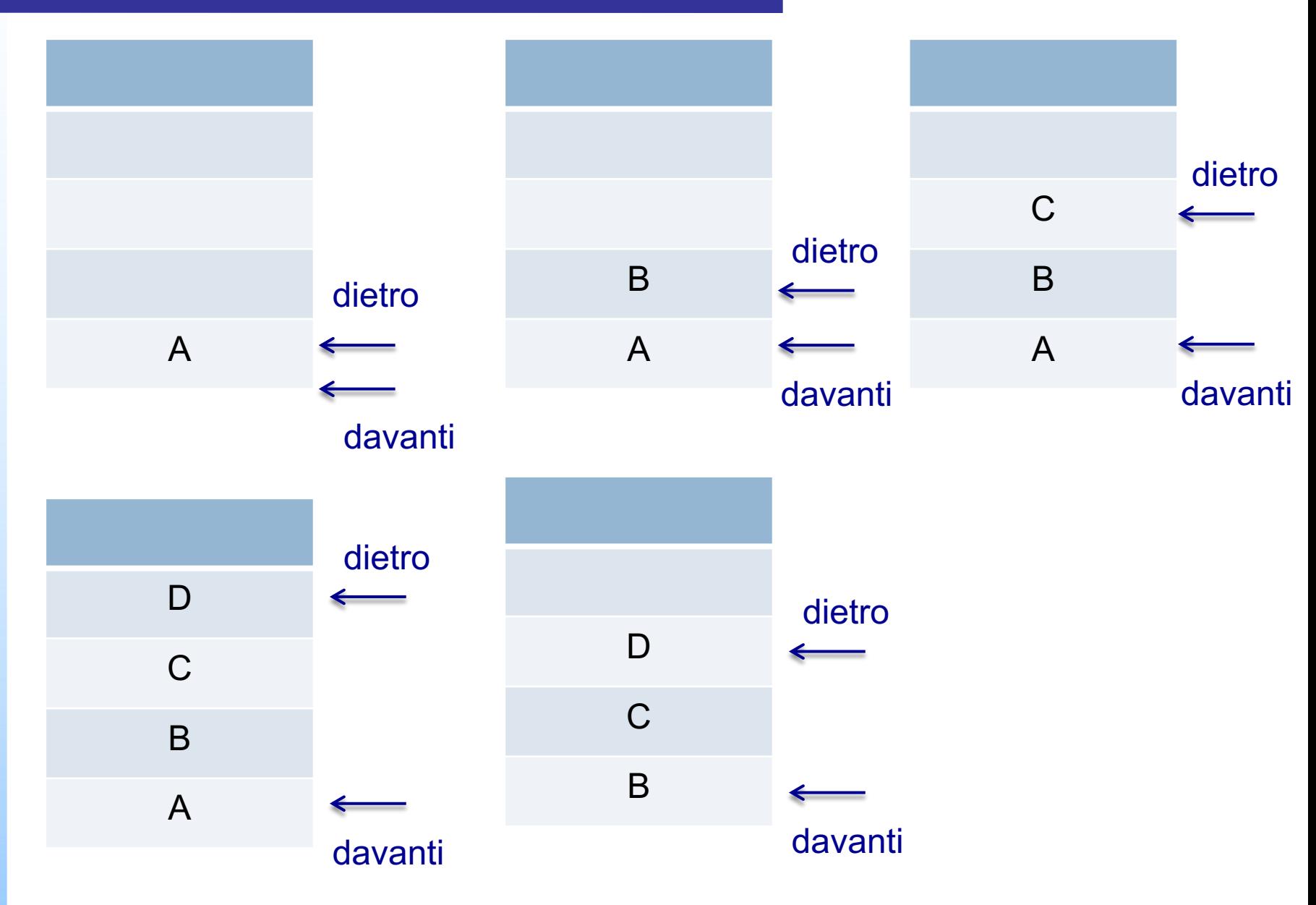

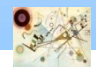

Strutture Dati elementari

Strutture Dati elementari

#### Coda concatenata

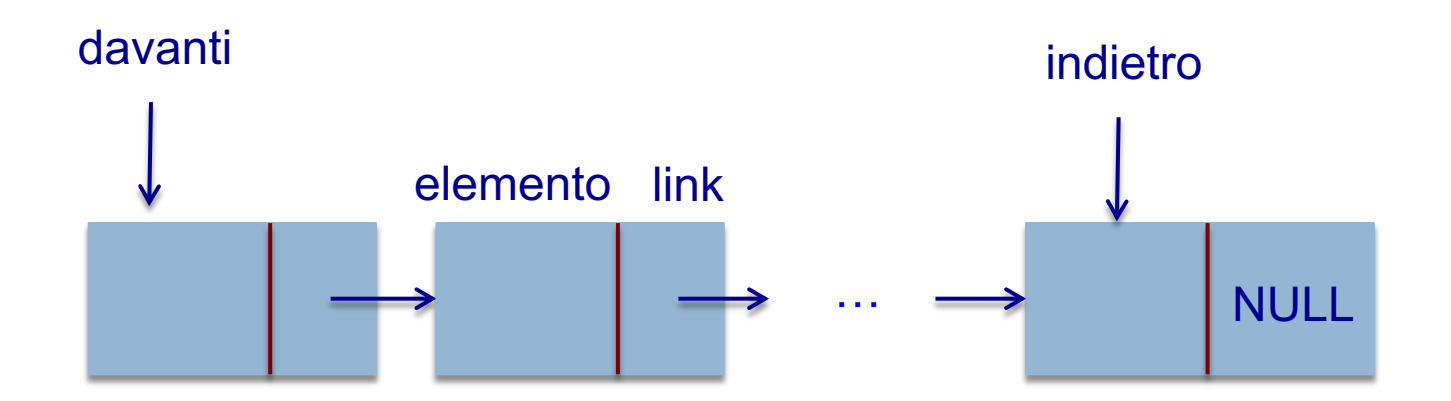

Coda con lista concatenata

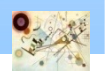

#### Rappresentazione di una coda

**typedef struct coda \*coda\_pointer;** 

```
typedef struct coda {
         int item; 
         coda_pointer link;
};
```
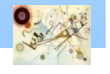

#### Operazione di enqueue

```
void enqueue(coda_pointer *davanti, coda_pointer
*dietro, int item){
```
**/\* aggiunge un elemento in fondo alla coda \*/**

```
coda_pointer temp = (coda_pointer) malloc (sizeof
(coda));
```

```
/* controllo IS_FULL(temp) */
```

```
temp->item = item; 
temp->link = NULL;
```

```
if (*davanti) (*dietro)->link = temp; 
else *davanti = temp; 
*dietro = temp;
```
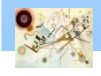

### Operazione di dequeue

```
int dequeue(coda_pointer *davanti){
/* cancella il primo elemento di una coda */
```

```
int item; 
coda_pointer temp = *davanti;
```

```
/* controllo IS_FULL(temp) */
```

```
item = temp->item; 
*davanti = temp->link;
```

```
free(temp);
```

```
return item;
```
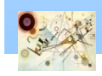